## Download the microsoft excel program how to close

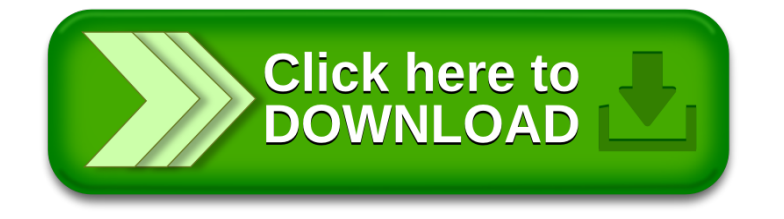